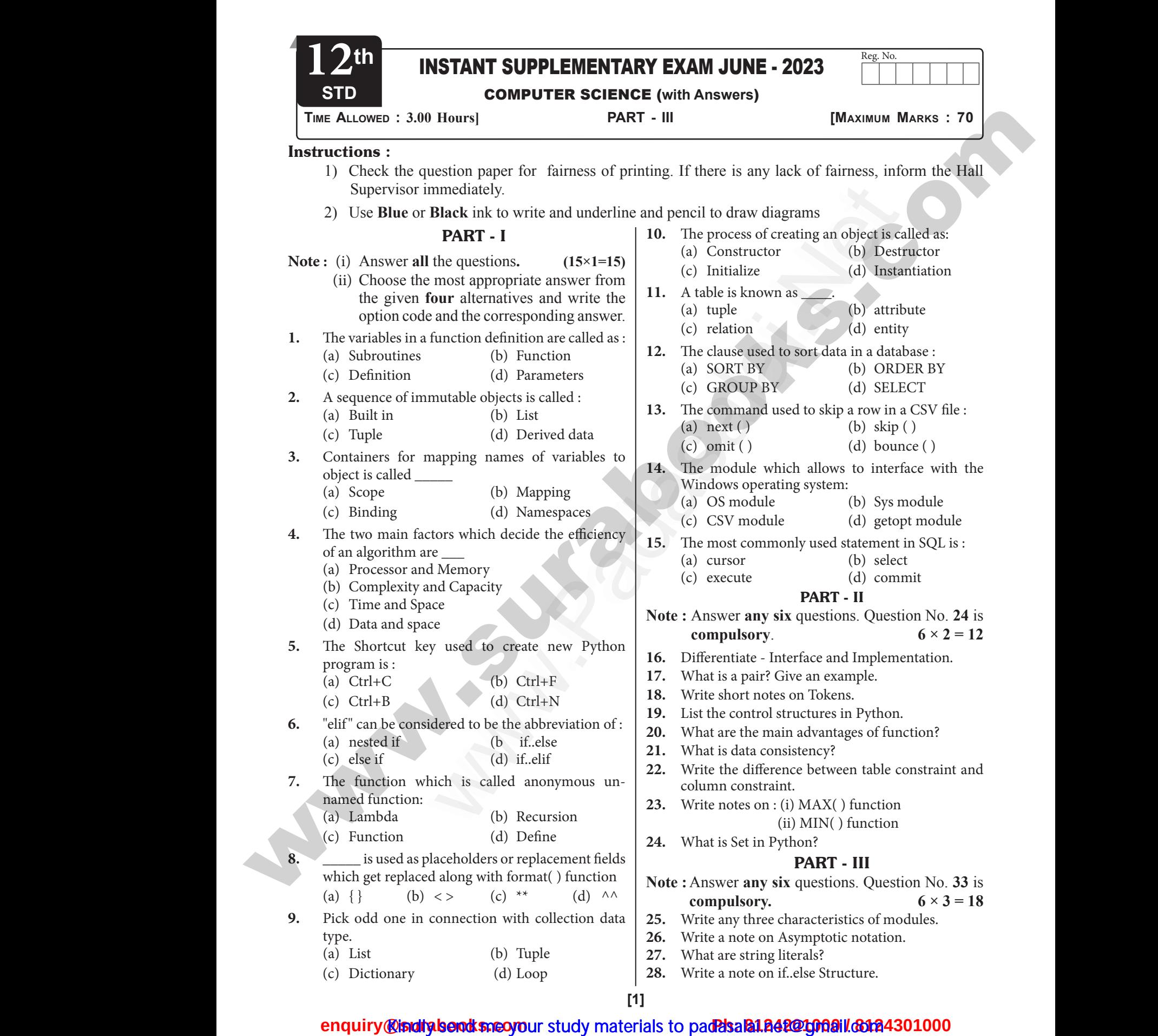

## www.Padasalai.Net ww.Padasalai.<br>Networkship www.Padasalai.Net ww.Padasalai.<br>Networkshire

**8.** (a) { }

 $\begin{array}{c|c}\n\text{a.} & \text{b.} \\
\text{b.} & \text{b.} \\
\hline\n\text{inplement} \\
\hline\n\text{I} & \text{I} \\
\hline\n\text{I} & \text{I} \\
\hline\n\text{I} & \text{I} \\
\text{b.} & \text{b.} \\
\hline\n\text{d.} & \text{d.} \\
\hline\n\text{d.} & \text{d.} \\
\hline\n\text{d.} & \text{d.} \\
\hline\n\text{d.} & \text{d.} \\
\hline\n\text{d.} & \text{d.} \\
\hline\n\text{d.} & \text{d.} \\
\$ 

8. (a)<br>16. The imple<br>Inter<br>Inter<br>what<br>do, b

do it.

implementation is

Interface just defines what an object can do, but won't actually

PART - II **16.** The difference between interface and

**Interface Implementation**

Implementation carries out the instructions defined in the interface.

# **https://t.me/suraguides https://bit.ly/3pspUm0** www.Padasalai.Net www.CBSEtips.in wandeline. Network wa.<br>Networks in the state of the state of the state of the state of the state of the state of the state of the state of the state of the state of the state of the state of the state of the state of the state of the state o

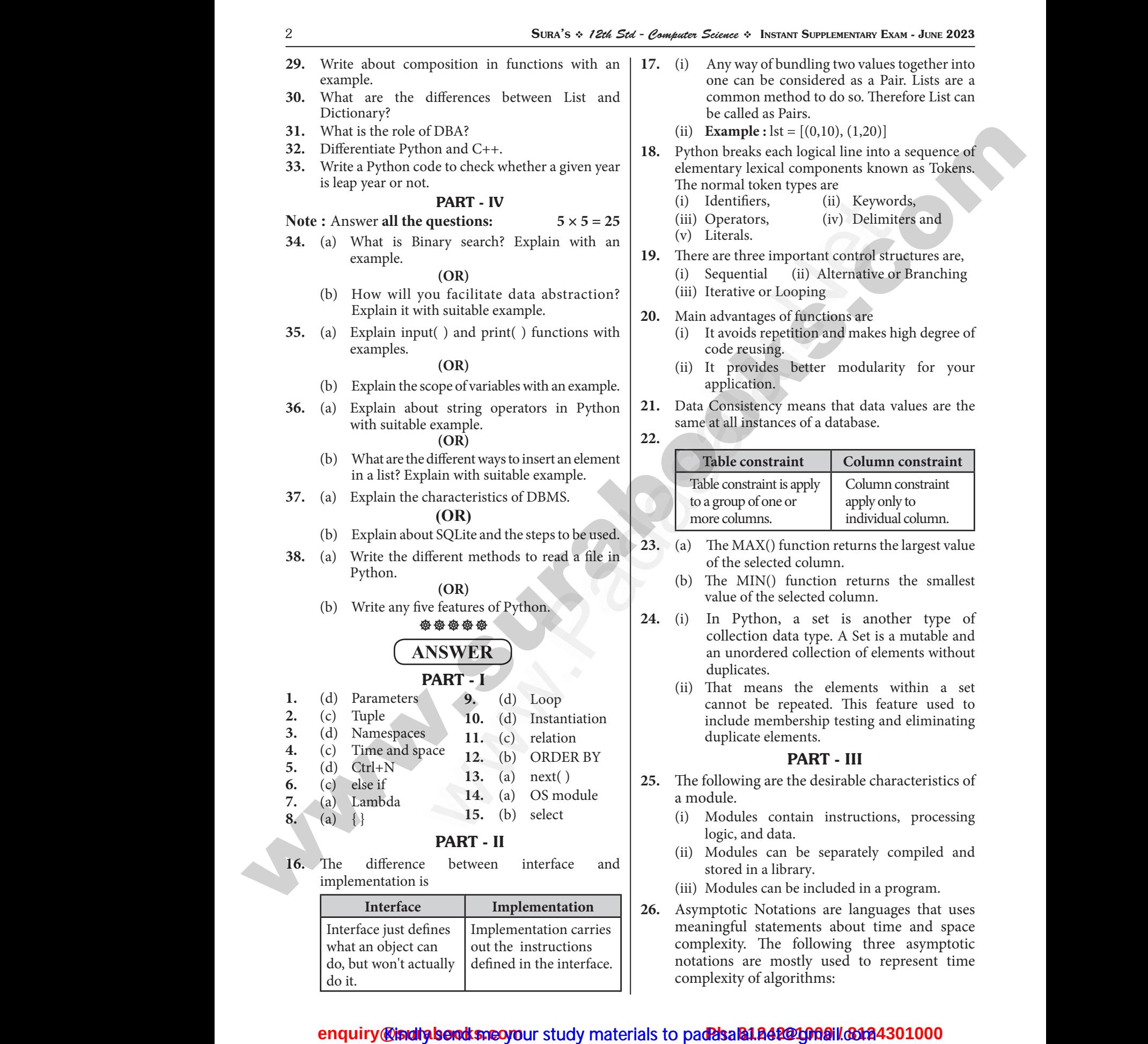

- (i) Modules contain instructions, processing logic, and data.
- (ii) Modules can be separately compiled and stored in a library.
- (iii) Modules can be included in a program.

**26.** Asymptotic Notations are languages that uses meaningful statements about time and space complexity. The following three asymptotic notations are mostly used to represent time complexity of algorithms: **PART - II**<br>
the between interface and logic, and<br>
in the between interface and (ii) Modules<br>
stored in<br>
it defines Implementation carries<br>
ct can but the instructions<br>
actually defined in the interface. where the separately compiled and<br>ary.<br>e included in a program.<br>ions are languages that uses<br>nents about time and space<br>following three asymptotic<br>stly used to represent time<br>rithme: **PART - II**<br>
PERT - II logic, a<br>
tion is<br> **PART - II** logic, a<br>
tion is<br> **PART - II** logic, a<br>
tion is<br> **PART - II** logic, a<br>
(ii) Modul<br>
stored<br>
stored<br>
stored<br>
(iii) Modul<br>
stored<br>
(iii) Modul<br>
stored<br>
(iii) Modul<br>
store The metallical metallical compiled and<br>the separately compiled and<br>brary.<br>the included in a program.<br>ations are languages that uses<br>ements about time and space<br>following three asymptotic<br>loostly used to represent time

### <mark>@isiditaberadksneo yo</mark>ur study materials to pad<mark>?dsala1.842@1009il.@12</mark><br>. www.<mark>enquir</mark>e.com w<mark>wa.</mark><br>Net<mark>ona iliaafa</mark> 4301000 www.enqu ww.<mark>ww.padasa</mark>4301000<br>Network

### **https://t.me/suraguides https://bit.ly/3pspUm0** www.Padasalai.Net www.CBSEtips.in www.Padasalai.Net ww.Padasalai.<br>Networkship www.Padasalai.Net ww.Padasalai.<br>Networkshire

# wandeline. Network wa.<br>Networks in the state of the state of the state of the state of the state of the state of the state of the state of the state of the state of the state of the state of the state of the state of the state of the state o

#### Sura's *12th Std - Computer Science*  Instant Supplementary Exam - June 2023 3

- (i) Big O : Big O is often used to describe the worst-case of an algorithm.
- (ii) Big  $\Omega$  : Big Omega is the reverse Big O, if Bi O is used to describe the upper bound (worst - case) of a asymptotic function, Big Omega is used to describe the lower bound (best-case). SURA's  $\div$  12th<br>
(i) Big<br>
wo<br>
(ii) Big<br>
O i<br>
Ci<br>
c use<br>
(iii) Big Computer Science \* INSTANT SUPPLEMENTARY EXAM - JUNE 2023<br>
Big O is often used to describe the 31. Database Adise of an algorithm.<br>
Sig Omega is the reverse Big O, if Binds in analges the system. DBA<br>
It to describe the up  $\begin{array}{c|cc} \text{Sura's } \diamond & \text{7} \text{.} \\ & & & \text{if} \\ & & & \text{if} \\ & & & \text{if} \\ & & & \text{if} \\ & & & \text{if} \\ & & & \text{if} \\ & & & \text{if} \\ & & & \text{if} \\ \text{(iii)} & \text{if} \end{array}$  $\mu$  - *Computer Science*  $\div$  INSTANT SUPPLEMENTARY EXAM - JUNE 2023<br>  $\therefore$  Big O is often used to describe the 31. Database A<br>
case of an algorithm.<br>  $\therefore$  Big Omega is the reverse Big O, if Bi<br>
ed to describe the upper
	- (iii) Big  $\Theta$  : When an algorithm has a complexity with lower bound = upper bound, say that an algorithm has a complexity O (n log n) and  $\Omega$  (n log n), it's actually has the complexity Θ (n log n), which means the running time of that algorithm always falls in n log n in the best-case and worst-case.
- **27.** (i) In Python, a string literal is a sequence of characters surrounded by quotes. Python supports single, double and triple quotes for a string.  $\begin{array}{c}\n\Omega \\
\Theta \\
\hspace{-.2cm}\Theta\n\end{array}$ <br>  $\begin{array}{c}\n\Omega \\
\Theta \\
\hspace{-.2cm}\Theta\n\end{array}$ <br>
of bes<br>  $\begin{array}{c}\n\Omega \\
\Theta\n\end{array}$ <br>  $\begin{array}{c}\n\Omega \\
\Theta\n\end{array}$ <br>  $\begin{array}{c}\n\Omega \\
\Omega\n\end{array}$ <br>  $\begin{array}{c}\n\Omega \\
\Theta\n\end{array}$  $\begin{array}{cc} \text{(s)} & \text{(l)} & \text{(m)} \\ \text{(l)} & \text{(l)} & \text{(l)} \\ \text{(ii)} & \text{(ii)} & \text{(iii)} \end{array}$ 
	- (ii) A character literal is a single character surrounded by single or double quotes. The value with triple-quote "' '" is used to give multi-line string literal.
	- (iii) A Character literal is also considered as string literal in Python.
- **28.** (i) The if.. else statement provides control to check the true block as well as the false block. (iii) A C<br>lite<br>28. (i) Th<br>ch<br>(ii) Syn (iii)  $\frac{1}{2}$ <br>28. (i)

(ii) **Syntax:**

*if <condition>:*

*statements-block 1 else:*

*statements-block 2*

- (iii) **if..else** statement thus provides two possibilities and the condition determines which BLOCK is to be executed.
- **29.** (i) The value returned by a function may be used as an argument for another function in a nested manner. wh<br> **29.** (i) Th<br>
use<br>
a n<br>
(ii) Th<br>
wis<br>
as<br>
stri **29.** (i)
- (ii) This is called composition. For example, if we wish to take a numeric value or an expression as a input from the user, we take the input string from the user using the function input() and apply eval() function to evaluate its value.  $\begin{array}{|l|l|} \hline \text{LOCK is to be executed.} \\\hline \text{ne returned by a function may be an argument for another function in manner.} \\\hline \text{manner.} \\\hline \text{manner.} \\\hline \text{M} \\\hline \text{map.} \\\hline \text{map.} \\\hline \text{map.} \\\hline \text{map.} \\\hline \text{map.} \\\hline \text{map.} \\\hline \text{map.} \\\hline \text{map.} \\\hline \text{map.} \\\hline \text{map.} \\\hline \text{map.} \\\hline \text{map.} \\\hline \text{map.} \\\hline \text{map.} \$ BLOCK is to be executed.<br>
alue returned by a function may be<br>
s an argument for another function in<br>
ed manner.<br>
called composition. For example, if we<br>
b take a numeric value or an expression<br>
put from the user, we take t
- **30.** (i) List is an ordered set of elements. But, a dictionary is a data structure that is used for matching one element (Key) with another (Value). Wadan (1)<br>
1<br>
(ii) 1<br>
F<br>
(iii) I<br>
(iii) I
	- (ii) The index values can be used to access a particular element. But, in dictionary key represents index. Remember that, key may be a number of a string. dic<br>
	ma<br>
	(V<sub>i</sub><br>
	(W<sub>i</sub>)<br>
	(ii) Th<sub>o</sub><br>
	par<br>
	rep<br>
	be<br>
	(iii) Lis<br>
	dic and the search of the search of the search of the search of the search of the search of the search of the search of the search of a string.<br>
	The search of a string the search of a string the search of a string the search o and state of the sea and structure that is used for<br>ing one element (Key) with another<br>).<br>the sea and structure that is used for<br>the sea<br>alar element. But, in dictionary key<br>larger that is a structure of a string.<br>the sea
		- (iii) Lists are used to look up a value whereas a dictionary is used to take one value and look up another value.

**31.** Database Administrator or DBA is the one who manages the complete database management system. DBA takes care of the security of the DBMS, managing the license keys, managing user accounts and access etc. 3<br>trator or DBA is the one who<br>plete database management<br>s care of the security of the<br>the license keys, managing<br>access etc. <sup>3</sup><br>istrator or DBA is the one who<br>mplete database management<br>kes care of the security of the<br>ig the license keys, managing<br>d access etc.

#### **32.**

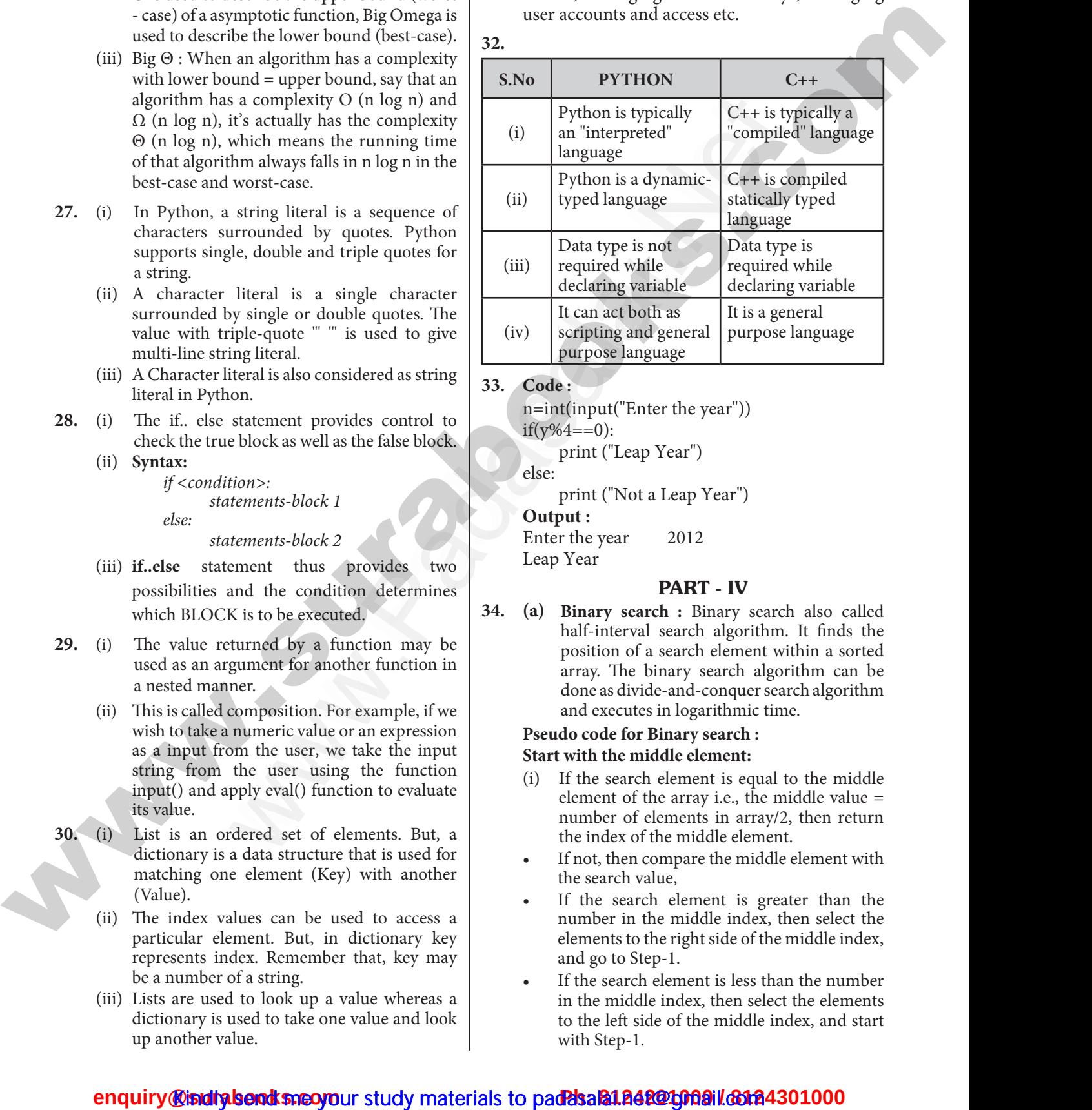

#### **33. Code :**

```
n=int(input("Enter the year"))
                                                                                          if(y%4==0):
                                                                                                    print ("Leap Year")
                                                                                          else:
                                                                                                   print ("Not a Leap Year")
                                                                                          Output :
                                                                                          Enter the year 2012
                                                                                          Leap Year
    Examples the statement provides control to<br>
else statement provides control to<br>
else statement provides control to<br>
et rue block as well as the false block<br>
ondition >:<br>
statements-block 1<br>
statements-block 2<br>
print ("Le e
                                                                                                                                where the year")<br>
(ear")<br>
(eap Year")<br>
2012
We can be the same the same of the true block as well as the false block.<br>
Statements-block and the true block as well as the false block.<br>
Statements-block 1<br>
Statements-block 2<br>
Statements-block 2<br>
Statements-block 2<br>
St
                                                                                                                            (ter the year"))<br>
Year")<br>
a Leap Year")<br>
2012
```
#### PART - IV

**34. (a) Binary search :** Binary search also called half-interval search algorithm. It finds the position of a search element within a sorted array. The binary search algorithm can be done as divide-and-conquer search algorithm and executes in logarithmic time. 1 : Binary search also called<br>earch algorithm. It finds the<br>earch element within a sorted<br>aary search algorithm can be<br>-and-conquer search algorithm<br>n logarithmic time.<br>**nary search :**<br>**lle element:**<br>lement is equal to the **ch** : Binary search also called<br>search algorithm. It finds the<br>a search element within a sorted<br>binary search algorithm can be<br>le-and-conquer search algorithm<br>in logarithmic time.<br>**Binary search :**<br>d**dle element:**<br>element

#### **Pseudo code for Binary search : Start with the middle element:**

- If the search element is equal to the middle element of the array i.e., the middle value = number of elements in array/2, then return the index of the middle element.
- If not, then compare the middle element with the search value,
- If the search element is greater than the number in the middle index, then select the elements to the right side of the middle index, and go to Step-1. mpare the middle element with<br>
e,<br>
element is greater than the<br>
middle index, then select the<br>
right side of the middle index,<br>
-1.<br>
ement is less than the number<br>
ndex, then select the elements<br>
of the middle index, and s ompare the middle element with<br>lue,<br>h element is greater than the<br>he middle index, then select the<br>he right side of the middle index,<br>p-1.<br>element is less than the number<br>e index, then select the elements<br>le of the middle
- If the search element is less than the number in the middle index, then select the elements to the left side of the middle index, and start with Step-1.

### <mark>@isiditaberadksneo yo</mark>ur study materials to pad<mark>?dsala1.842@1009il.@12</mark><br>. www.<mark>enquir</mark>e.com w<mark>wa.</mark><br>Net<mark>ona iliaafa</mark> 4301000 www.enqu ww.<mark>ww.padasa</mark>4301000<br>Network

# wandeline. Network wa.<br>Networks in the state of the state of the state of the state of the state of the state of the state of the state of the state of the state of the state of the state of the state of the state of the state of the state o

4 Sura's *12th Std - Computer Science*  Instant Supplementary Exam - June 2023

- (ii) When a match is found, display success message with the index of the element matched. 4<br>
(ii) Wl<br>
me<br>
ma<br>
(iii) If<br>
the<br> **Binary**<br>
(i) Lis **SURA's \*** 12th Std - Computer Science \*<br>
match is found, display success<br>
with the index of the element<br>
.<br>
atch is found for all comparisons,<br>
o il is found for all comparisons,<br>
lay unsuccessful message.<br> **Norking prin**  $\begin{array}{c}\n 4 \\
 \begin{array}{c}\n \text{(ii)} \\
 \text{r} \\
 \text{r} \\
 \text{(iii)} \\
 \text{t}\n \end{array} \\
 \text{Binar} \\
 \begin{array}{c}\n \text{(i)} \\
 \end{array}\n \end{array}$ SURA's \* 12th Std - Computer Science<br>
a match is found, display success<br>
ge with the index of the element<br>
ed.<br>
match is found for all comparisons,<br>
signary unsuccessful message.<br>
The search Working principles :<br>
in an arr
	- (iii) If no match is found for all comparisons, then display unsuccessful message.

#### **Binary Search Working principles :**

- (i) List of elements in an array must be sorted first for Binary search. The following example describes the step by step operation of binary search.
- (ii) Consider the following array of elements, the array is being sorted so it enables to do the binary search algorithm. Let us assume that the search element is 60 and we need to search the location or index of search element 60 using binary search. earch.<br>
Sonsider the following array of elements,<br>
he array is being sorted so it enables to do<br>
he binary search algorithm. Let us assume<br>
hat the search element is 60 and we need to<br>
0 1 arch the location or index of se sea<br>
(ii) Co<br>
the<br>
the<br>
tha sea<br>
60<br>
<u>10</u><br>
0 r the following array of elements,<br>
v is being sorted so it enables to do<br>
ty search algorithm. Let us assume<br>
search element is 60 and we need to<br>
e location or index of search element<br>
binary search.<br>
(a)  $\begin{bmatrix} 10 & 20$ s<br>(ii) (<br>t<br>t<br>t<br>s<br>(

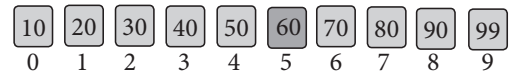

(iii) First, we find index of middle element of the array by using this formula :

 $mid =$  low + (high - low) / 2

(iv) Here it is,  $0 + (9 - 0) / 2 = 4$  (fractional part ignored). So, 4 is the mid value of the array. a<br>(iv) I<br>i.<br> $\left(\begin{array}{c} \n\end{array}\right)$ 

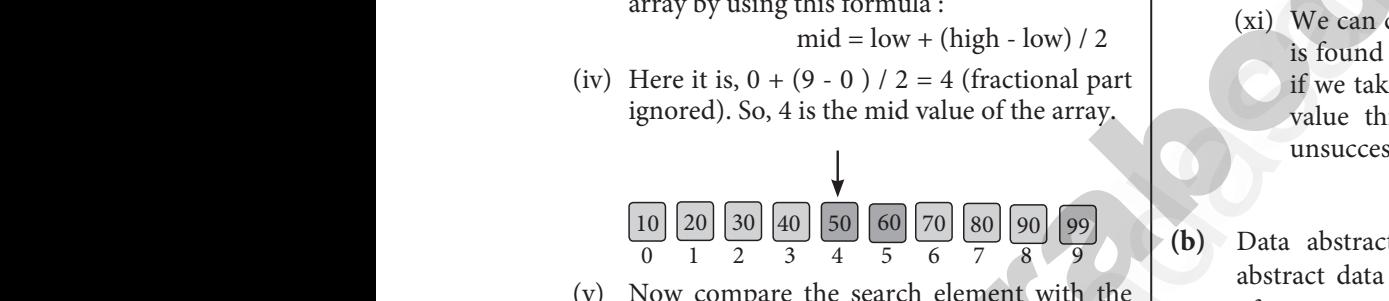

(v) Now compare the search element with the value stored at mid value location 4. The value stored at location or index 4 is 50, which is not match with search element. As the search value 60 is greater than 50.

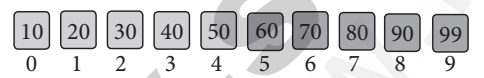

(vi) Now we change our low to mid + 1 and find the new mid value again using the formula. low to  $mid + 1$ not<br>val<br><u>10</u><br>0<br>(vi) No<br>the th with search element. As the search<br>
is greater than 50.<br>
Tunctions: Constructors<br>
30 40 50 60 70 80 90 99<br>
2 3 4 5 6 7 8 9<br>
(i) Constructors<br>
abstract displaned abstract displaned abstract displaned in the search<br>
cons  $\begin{array}{c} \begin{array}{c} \text{r} \\ \text{v} \end{array} \\ \begin{array}{c} \text{(vi)} \\ \text{t} \end{array} \end{array}$ atch with search element. As the search<br>  $\begin{bmatrix}\n0 & \text{is greater than 50.} \\
0 & \text{is greater than 50.}\n\end{bmatrix}\n\begin{bmatrix}\n30 & \boxed{40} & \boxed{50} & \boxed{60} & \boxed{70} & \boxed{80} & \boxed{90} \\
\end{bmatrix}\n\begin{bmatrix}\n80 & \boxed{90} & \boxed{99} \\
\end{bmatrix}\n\begin{bmatrix}\n99 & & & & & (i) & \text{Constructo} \\
0 & \text{Constructo} & & & & (ii) & \text{Constructo}$ 

 $mid =$  low + (high - low) / 2

(vii) Our new mid is 7 now. We compare the value stored at location 7 with our target value 31.

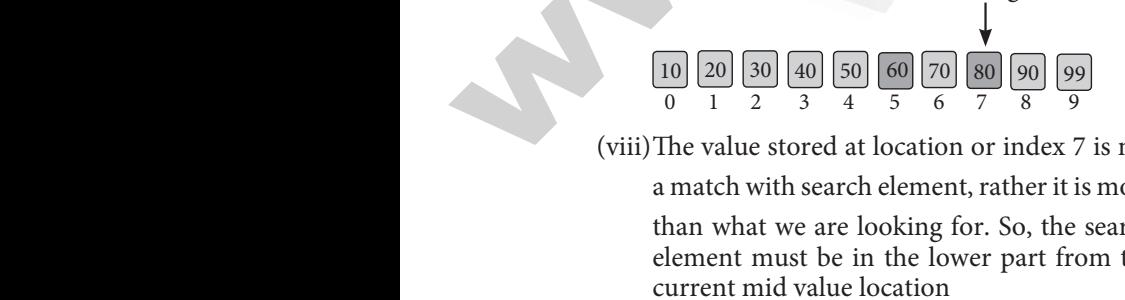

(viii)The value stored at location or index 7 is not

a match with search element, rather it is more than what we are looking for. So, the search element must be in the lower part from the current mid value location  $rac{30}{2}$   $rac{40}{3}$   $rac{50}{4}$   $rac{60}{5}$   $rac{70}{70}$   $rac{80}{80}$   $rac{90}{90}$   $rac{99}{99}$ <br>e stored at location or index 7 is not<br>with search element, rather it is more<br>at we are looking for. So, the search<br>must be in the lower  $\begin{array}{c|c|c|c|c} \n\hline \n\end{array}$ <br>  $\begin{array}{c|c|c|c} \n\hline \n\end{array}$ <br>  $\begin{array}{c|c|c} \n\end{array}$ <br>  $\begin{array}{c|c|c} \n\end{array}$ <br>  $\begin{array}{c|c|c} \n\end{array}$ <br>
Net so  $\begin{array}{c|c|c} \n\end{array}$ <br>  $\begin{array}{c|c|c} \n\end{array}$ <br>
Net so  $\begin{array}{c|c|c} \n\end{array}$ <br>  $\begin{array}{c|c} \n\end{$ 

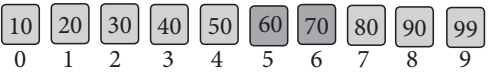

(ix) The search element still not found. Hence, we calculated the mid again by using the formula. T SUPPLEMENTARY EXAM - JUNE 2023<br>
10 50 60 70 80 90 99<br>
11 ment still not found. Hence,<br>
the mid again by using the MANT SUPPLEMENTARY EXAM - JUNE 2023<br>
40 50 60 70 80 90 99<br>
element still not found. Hence,<br>
d the mid again by using the

high  $=$  mid  $-1$  $mid =$  low + (high - low)/2 Now the mid value is 5.

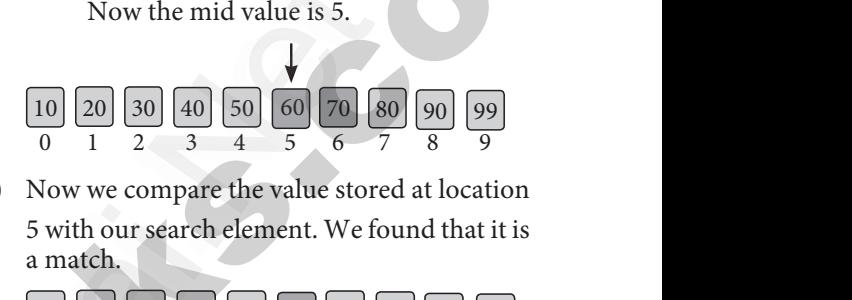

**(x)** Now we compare the value stored at location 5 with our search element. We found that it is a match.

10 20 30 40 50 60 70 80 90 99 0 1 2 3 4 5 6 7 8 9

(xi) We can conclude that the search element 60 is found at location or index 5. For example if we take the search element as 95, For this value this binary search algorithm return unsuccessful result. ide that the search element 60<br>ation or index 5. For example<br>search element as 95, For this<br>aary search algorithm return<br>esult.<br>(OR)<br>is supported by defining an<br>(ADT), which is a collection clude that the search element 60<br>ocation or index 5. For example<br>e search element as 95, For this<br>inary search algorithm return<br>result.<br>(OR)<br>is supported by defining an<br>e (ADT), which is a collection

#### **(OR)**

**(b)** Data abstraction is supported by defining an abstract data type (ADT), which is a collection of constructors and selectors. To facilitate data abstraction, you will need to create two types of functions: **Constructors and Selectors** step by step operation of binary<br>
following array of elements,<br>
being sorted so it enables to do<br>
airch algorithm. Let us assume<br>
airch and we need to<br>
airch algorithm. Let us assume<br>
the dement is 60 and we need to<br>
the

#### **Constructors :**

- (i) Constructors are functions that build the abstract data type. crors and selectors<br>are functions that build the<br>ppe.<br>create an object, bundling<br>ent pieces of information.<br>say you have an abstract data Fuctors and Selectors<br>
s are functions that build the<br>
type.<br>
s create an object, bundling<br>
erent pieces of information.<br>
., say you have an abstract data<br>
ity.
- (ii) Constructors create an object, bundling together different pieces of information.
- (iii) For example, say you have an abstract data type called city.

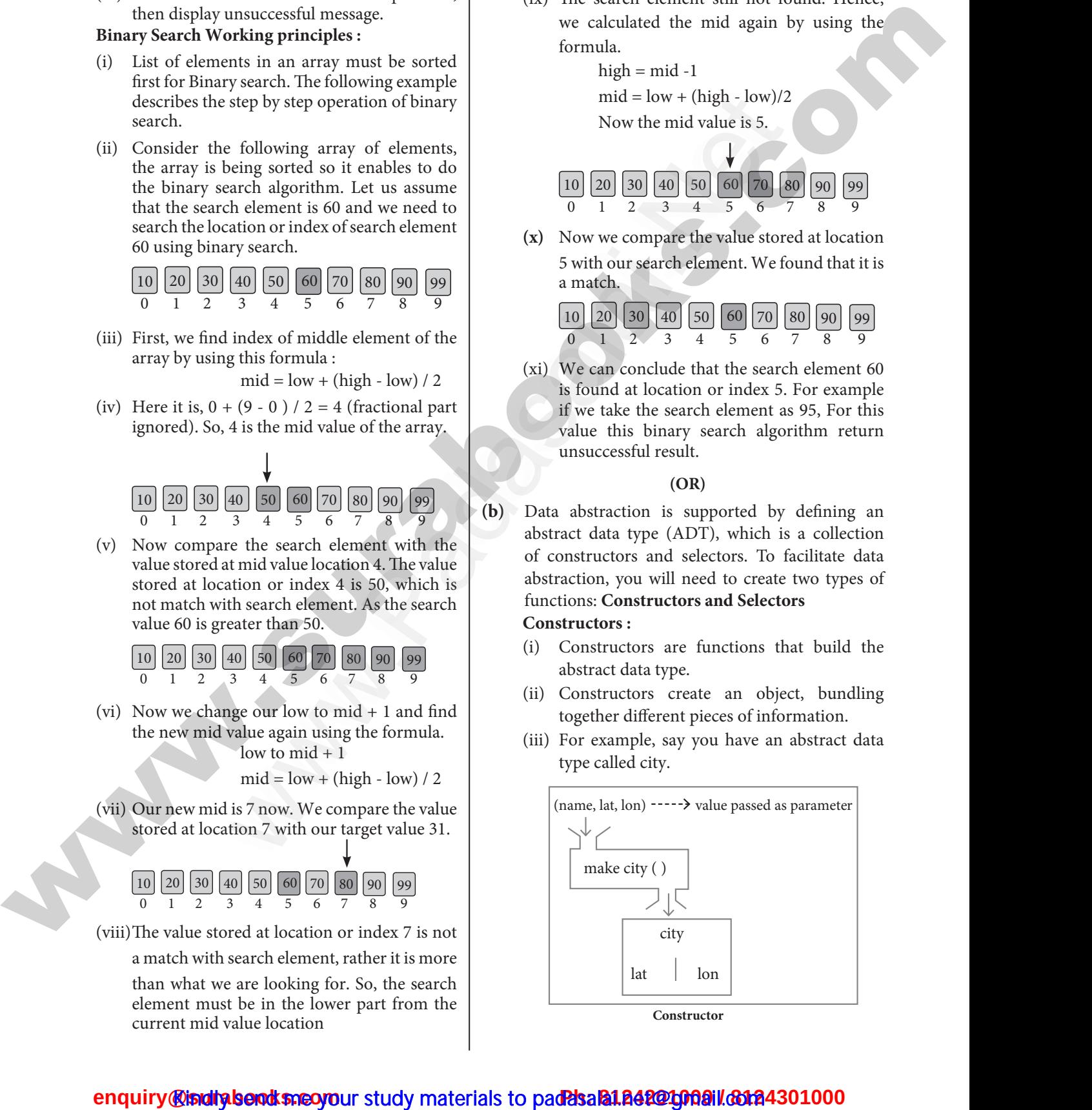

### **https://t.me/suraguides https://bit.ly/3pspUm0** www.Padasalai.Net www.CBSEtips.in www.Padasalai.Net ww.Padasalai.<br>Networkship www.Padasalai.Net ww.Padasalai.<br>Networkshire

# wandeline. Network wa.<br>Networks in the state of the state of the state of the state of the state of the state of the state of the state of the state of the state of the state of the state of the state of the state of the state of the state o

#### Sura's *12th Std - Computer Science*  Instant Supplementary Exam - June 2023 5

- (iv) This city object will hold the city's name, and its latitude and longitude.
- (v) To create a city object, you'd use a function like **city = makecity (name, lat, lon)**.
- (vi) Here makecity (name, lat, lon) is the constructor which creates the object city. SURA's  $\div$  12th<br>
(iv) Thi<br>
its<br>
(iv) To<br>
like<br>
(vi) He<br>
con **Computer Science \* INSTANT SUPPLEMENTARY EXAM - JUNE 2023**<br>
object will hold the city's name, and<br>
de and longitude. I a<br>
e a city object, you'd use a function<br>
= **makecity (name, lat, lon)**. (vi) Example<br>
akecity (name, SURA's  $\div$  7.<br>
(iv) 7<br>
i<br>
(v) 7<br>
l<br>
(vi) 8<br>
c  $\mu$  - *Computer Science*  $\div$  INSTANT SUPPLEMENTARY EXAM - JUNE 2023<br>ty object will hold the city's name, and<br>ude and longitude.<br>ate a city object, you'd use a function<br>y = makecity (name, lat, lon).<br>makecity (name, lat,

#### **Selectors :**

- (i) Selectors are functions that retrieve information from the data type.
- (ii) Selectors extract individual pieces of information from the object.
- (iii) To extract the information of a city object, you would used functions like getname(city) Water (ii) Sel<br>
inf<br>
(iii) To<br>
you<br>
get<br>
get<br>
get<br>
The Fraction in the data type.<br>
Let the information of a city object,<br>
dused functions like<br>
(city)<br>
(y)<br>
(yii) The input().<br>
(yiii) The inpute of the selectors because these<br>
the selectors because these<br>
the selectors because i)<br>i<br>ii)<br>iii)<br>y<br>g<br>g<br>E<br>i will not<br>attach from the data type.<br>attach from the object.<br>attach from the object.<br>attach in the object.<br>are the information of a city object,<br>be une<br>more input<br>input(<br>input(<br>(viii)The in<br>not as<br>entered<br>are the selectors
	-
	- getlat(city)

getlon(city)

These are the selectors because these functions extract the information of the city object.

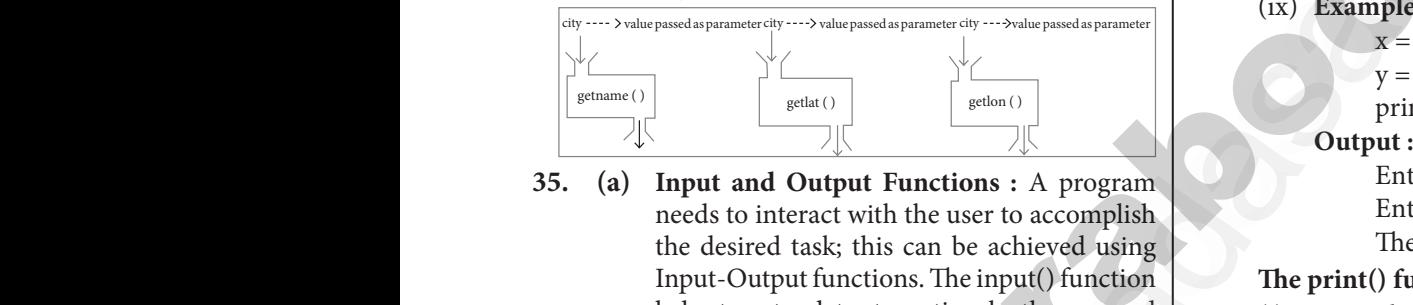

**35. (a) Input and Output Functions :** A program needs to interact with the user to accomplish the desired task; this can be achieved using Input-Output functions. The input() function helps to enter data at run time by the user and the output function print() is used to display the result of the program on the screen after execution.

#### **The input() function :**

(i) In Python, input( ) function is used to accept data as input at run time. The syntax for input() function is, exe<br>
The inp<br>
(i) In<br>
dat<br>
inp<br>
(ii) Wl<br>
sta<br>
wh m.<br>
unction:<br>
in, input() function is used to accept<br>
input at run time. The syntax for<br>
unction is,<br>
riable = input ("prompt string")<br>
print ("Stephane of the syntax is a<br>
it or message to the user, to know<br>
ut can be giv The in<br>
(i) I<br>
(i) I<br>
(ii) V<br>
(ii) V<br>
(ii) V where the series are the series and the series and the series of the series of the series of the syntax for singuit at run time. The syntax for singuit at run time. The syntax for print (series print (series and the syntax

Variable = input ("prompt string")

- (ii) Where, prompt string in the syntax is a statement or message to the user, to know what input can be given.
- (iii) If a prompt string is used, it is displayed on the monitor; the user can provide expected data from the input device. The input( ) takes whatever is typed from the keyboard and stores the entered data in the given variable.
- (iv) If prompt string is not given in input( ) no message is displayed on the screen, thus, the user will not know what is to be typed as input. dat<br>
wh<br>
sto<br>
sto<br>
(iv) If I<br>
me<br>
use<br>
inp<br>
(v) Exat when the input device. The input() takes<br>  $\therefore$  is typed from the keyboard and<br>  $\Rightarrow \Rightarrow y = 0$ <br>
e entered data in the given variable.<br>  $\Rightarrow \Rightarrow y = 0$ <br>
is displayed on the screen, thus, the<br>  $\therefore$  1 : input() with prompt string<br> www.Padasalai.Net om the input device. The input() takes<br>
ver is typed from the keyboard and<br>
the entered data in the given variable.<br>
mpt string is not given in input() no<br>
ge is displayed on the screen, thus, the<br>
vall not know what is to
	- (v) **Example 1 :** input( ) with prompt string >>> city=input ("Enter Your City: ") Enter Your City: Madurai

 >>> print ("I am from ", city) I am from Madurai

- (vi) **Example 2 :** input( ) without prompt string >>> city=input() 5<br>
t ("I am from ", city)<br>
m Madurai<br>
put( ) without prompt string<br>
t()<br>
m from", city)<br>
n Madurai 5<br>
int ("I am from ", city)<br>
rom Madurai<br>
input( ) without prompt string<br>
out()<br>
ai<br>
i am from", city)<br>
om Madurai
	- Madurai
	- >>> print ("I am from", city) I am from Madurai
- (vii) Note that in example-2, the input( ) is not having any prompt string, thus the user will not know what is to be typed as input. If the user inputs irrelevant data as given in the above example, then the output will be unexpected. So, to make your program more interactive, provide prompt string with input( ). what is to be typed as input.<br>puts irrelevant data as given<br>example, then the output will<br>l. So, to make your program<br>we, provide prompt string with<br>accepts all data as string but<br>ers. If a numerical value is<br>put values sh w what is to be typed as input.<br>
inputs irrelevant data as given<br>
e example, then the output will<br>
ed. So, to make your program<br>
tive, provide prompt string with<br>
) accepts all data as string but<br>
bers. If a numerical valu
- (viii)The input ( ) accepts all data as string but not as numbers. If a numerical value is entered, the input values should be explicitly converted into numeric data type. The int( ) function is used to convert string data as integer data explicitly.
- (ix) **Example 3 :**

 $x = int (input("Enter Number 1:"))$ 

- $y = int (input("Enter Number 2:"))$
- print ("The sum  $=$ ", x+y)
- **Output :**

 Enter Number 1: 34 Enter Number 2: 56 The sum  $= 90$ nput("Enter Number 1: "))<br>nput("Enter Number 2: "))<br>he sum = ", x+y)<br>mber 1: 34<br>mber 2: 56<br>= 90<br>**n** : (input("Enter Number 1: "))<br>(input("Enter Number 2: "))<br>"The sum = ", x+y)<br><br>Number 1: 34<br>Number 2: 56<br>m = 90<br>**ion :** 

#### **The print() function :**

- (i) In Python, the print() function is used to display result on the screen. The syntax for print() is as follows :
- (ii) **Example :**

print ("string to be displayed as output " ) print (variable ) print ("String to be displayed as output ", variable) print ("String1 ", variable, "String 2", variable, "String 3" ……) (iii) **Example :** >>> print ("Welcome to Python Programming") Welcome to Python Programming  $>>$   $x = 5$  $>>$  y = 6  $>>$  z = x + y  $\gg$  print (z) 11  $\gg$  print ("The sum = ", z) The sum  $= 11$ (a) Comparison in the substrate of the surabook of the surabook of the surabook of the surabook of the surabook of the surabook of the surabook of the surabook of the surabook of the surabook of the surabook of the surabo For innoctions that is entired to the solution of a city object,<br>
from the data type.<br>
will not know what is to be typed<br>
entironation of a city object,<br>
will not know what is to be typed<br>
entironation of a city object,<br> www.<br>
o be displayed as output ")<br>
to be displayed as output ",<br>
variable)<br>
g1 ", variable, "String 2",<br>
variable, "String 3" ......)<br>
("Welcome to Pythop  $\begin{aligned} \text{ne sum} &= \text{"}, \text{z}) \\ \text{= 11} \\ \text{ne sum of "}, \text{x, " and ", y, " is ", z) \\ \text{of 5 and 6 is 11} \end{aligned}$ g to be displayed as output ")<br>le )<br>g to be displayed as output ",<br>variable)<br>ng1 ", variable, "String 2",<br>variable, "String 3" ......) W<br>
The sum = ", z)<br>
m = 11<br>
The sum of ", x, " and ", y, " is ",<br>
m of 5 and 6 is 11

 $\gg$  print ("The sum of ", x, " and ", y, " is ", z)

The sum of 5 and 6 is 11

# wandeline. Network wa.<br>Networks in the state of the state of the state of the state of the state of the state of the state of the state of the state of the state of the state of the state of the state of the state of the state of the state o

- (iv) The print ( ) evaluates the expression before printing it on the monitor.
- (v) The print () displays an entire statement which is specified within print ( ). Comma (,) is used as a separator in print ( ) to print more than one item. 6<br>
(iv) The<br>
pri<br>
(v) The<br>
wh<br>
is u<br>
tha SURA's \* 12th Std - Computer Science \*<br>
t () evaluates the expression before 36. (a) String 6<br>
it on the monitor.<br>
t () displays an entire statement specified within print (). Comma (,) specified within print () to print m  $\begin{array}{c|cc} 6 & & & \\ & & & 1 & \\ & & & 1 & \\ & & & 1 & \\ & & & & 1 & \\ & & & & 1 & \\ & & & & 1 & \\ & & & & t & \end{array}$ SURA's \* 12th Std - Computer Science<br>
int () evaluates the expression before 36. (a) String<br>
ing it on the monitor.<br>
int () displays an entire statement<br>
is specified within print (). Comma (,) string.<br>
as a separator in p

#### **(OR)**

**(b)** Scope of variable refers to the part of the program, where it is accessible, i.e., area where the variables refer (use). The scope holds the current set of variables and their values. The two types of scopes - local scope and global scope. **ences on the control of the control of the control of the surabooks.com Ph: 81242010** [www.surabooks.com](https://www.padasalai.net/) **Ph: 81242010** www.surabooks.com **Ph: 812420100** www.surabooks.com **Ph: 8124201000** / 8124301000 / 8124301000 / 81 refer (u<br>
variable<br>
- local s<br>
Local S<br>
functior<br>
Rules of<br>
(i) A<br>
onl<br>
(ii) Wl The scope holds the current set of<br>their values. The two types of scopes<br>and global scope.<br>(ii) Append<br>end of ar<br>end of ar<br>end of ar<br>the open<br>set of the open<br>set of the open<br>set of ar<br>The open<br>string wi<br>sknown as local va refer<br>
varial<br>
- loca<br> **Local**<br>
functi<br> **Rules**<br>
(i)<br> *C* The scope holds the current set of<br>
d their values. The two types of scopes<br>
e and global scope.<br>
e : A variable declared inside the<br>
ody is known as local variable.<br>
all variable :<br>
a variable is created inside the funct

**Local Scope :** A variable declared inside the function's body is known as local variable.

#### **Rules of local variable :**

- (i) A variable with local scope can be accessed only within the function that it is created in.
- (ii) When a variable is created inside the function the variable becomes local to it.
- (iii) A local variable only exists while the function is executing.
- (iv) The formal parameters are also local to function. is e<br>(iv) The<br>fur<br>(v) Exa www.Padasalai.Net  $(iv)$  7<br>
f<br>
(v) I uting.<br>
where the action of the same term of the same term of the same term of the same<br>
velocity and the same term of the same term of the same term of the same<br>
print(y)<br>
(iv) String<br>
oc()<br>
the A substitute of the same o
	- **(v) Example:** Create a Local Variable

```
 def loc():
       y=0 # local scope
       print(y)
     loc()Output:
```

```
 0
```
**Global Scope :** A variable, with global scope can be used anywhere in the program. It can be created by defining a variable outside the scope of any function. be used<br>by defir<br>function<br>Rules of<br>The basi<br>(i) Wi<br>it's<br>glo nere in the program. It can be created<br>
variable outside the scope of any<br>
al Keyword :<br>
s for global keyword in Python are:<br>
e define a variable outside a function,<br>
al by default. You don't have to use<br>
wword.<br>
also by d be use<br>by de<br>functi<br>Rules<br>The b.<br>(i) \ Where in the program. It can be created<br>
a variable outside the scope of any<br>
bal Keyword:<br>
les for global keyword in Python are:<br>
we define a variable outside a function,<br>
bal by default. You don't have to use<br>
keyword.<br>

#### **Rules of global Keyword :**

The basic rules for global keyword in Python are:

- (i) When we define a variable outside a function, it's global by default. You don't have to use global keyword.
- (ii) We use global keyword to modify the value of the global variable inside a function.
- (iii) Use of global keyword outside a function has no effect. www.padasalai.<br>New Ins Water Padasalai Raja

 **Example :** Accessing global Variable From Inside a Function Net Collective Collective Collective Collective Collective Collective Collective Collective Collective Collective<br>
Punction<br>
1 # global variable<br>
add():<br>
print(c) add()<br>
add() at When the collective Collective Collective C example: Accessing global Variable From<br>
a Function<br>
a Function<br>
= 1 # global variable<br>
ef add():<br>  $\begin{array}{ccc}\n & & \times \\
\hline\n\end{array}$ <br>
Putpu<br>  $\begin{array}{ccc}\n & & \times \\
\hline\n\end{array}$ <br>  $\begin{array}{ccc}\n\text{Output:} & & \text{[1]} \\
\hline\n\end{array}$ 

```
c = 1 # global variable
 def add():
```
 print(c) add()

```
 Output:
```
 $1$ 

- **36. (a) String Operators :** Python provides the following operators for string operations. These operators are useful to manipulate string. T SUPPLEMENTARY EXAM - JUNE 2023<br>
tors : Python provides the<br>
rators for string operations.<br>
ors are useful to manipulate<br>
n (+) : Joining of two or more<br>
d as Concatenation. The plus<br>
used to concatenate strings in MANT SUPPLEMENTARY EXAM - JUNE 2023<br>
Trators : Python provides the<br>
perators for string operations.<br>
Intors are useful to manipulate<br>
ion (+) : Joining of two or more<br>
lled as Concatenation. The plus<br>
is used to concatenat
	- (i) **Concatenation (+) :** Joining of two or more strings is called as Concatenation. The plus (+) operator is used to concatenate strings in python.

**Example :**

```
>>> "welcome" + "Python"
```
#### *'welcomePython'*

(ii) **Append (+ =) :** Adding more strings at the end of an existing string is known as append. The operator  $+=$  is used to append a new string with an existing string. ble, i.e., area where the variables<br>
scape holds the current set of<br>
values. The two types of scopes<br>
values and the current set of<br>
values of the set of the set of the set of the set of the set of<br>
values of the operator Python'<br>
Python'<br>
: Adding more strings at the<br>
ing string is known as append.<br>
+= is used to append a new<br>
existing string.<br>
kome to "<br>
arn Python" nePython'<br>
=) : Adding more strings at the<br>
isting string is known as append.<br>
r += is used to append a new<br>
n existing string.<br>
Pelcome to "<br>
Learn Python"<br>
r-1)

**Example :**

>>> str1="Welcome to "

>>> str1+="Learn Python"

>>> print (str1)

#### *Welcome to Learn Python*

(iii) **Repeating (\*) :** The multiplication operator (\*) is used to display a string in multiple number of times. display a string in multiple<br>es.<br>come "<br>\*4)<br>come Welcome Welcome<br>:<br>ing of a main string.<br>nn be taken from the original to display a string in multiple<br>mes.<br>/elcome "<br>r1\*4)<br>elcome Welcome Welcome<br>**g**:<br>string of a main string.<br>can be taken from the original

```
Example :
```

```
>>> str1="Welcome "
```
- $\gg$  print (str1\*4)
- Welcome Welcome Welcome Welcome

#### (iv) **String slicing :**

- Slice is a substring of a main string.
- A substring can be taken from the original string by using [ ] operator and index or subscript values.
- Thus,  $\lceil \cdot \rceil$  is also known as slicing operator. Using slice operator, you have to slice one or more substrings from a main string.

**General format of slice operation :**  str[start:end]

- Where **start** is the beginning index and **end** is the last index value of a character in the string. So Kilowil as sileng operator.<br>Prator, you have to slice one or<br>gs from a main string.<br>at **of slice operation :**<br>and]<br>the beginning index and **end**<br>ex value of a character in the<br>ne end value less than one from<br>x specified also known as slicing operator.<br>perator, you have to slice one or<br>mgs from a main string.<br>**mat of slice operation :**<br>t:end]<br>is the beginning index and **end**<br>dex value of a character in the<br>the end value less than one from<br>
- Python takes the end value less than one from the actual index specified.

**Example :**

**slice a single character from a string**

```
 >>>str1="THIRUKKURAL"
\gg>\gammaprint (str1[0])
```

```
Output :
```
T

- (v) **Stride when slicing string :**
- When the slicing operation, you can specify a third argument as the stride, which refers to the number of characters to move forward after the first character is retrieved from the string. "THIRUKKURAL"<br>(str1[0])<br>icing string :<br>mg operation, you can specify<br>ent as the stride, which refers<br>of characters to move forward<br>tharacter is retrieved from the 1="THIRUKKURAL"<br>nt (str1[0])<br>**slicing string :**<br>icing operation, you can specify<br>ment as the stride, which refers<br>er of characters to move forward<br>t character is retrieved from the

### **https://t.me/suraguides https://bit.ly/3pspUm0** www.Padasalai.Net www.CBSEtips.in www.Padasalai.Net ww.Padasalai.<br>Networkship www.Padasalai.Net ww.Padasalai.<br>Networkshire

# wandeline. Network wa.<br>Networks in the state of the state of the state of the state of the state of the state of the state of the state of the state of the state of the state of the state of the state of the state of the state of the state o

#### Sura's *12th Std - Computer Science*  Instant Supplementary Exam - June 2023 7

- The default value of stride is 1.
- Python takes the last value as n-1.
- You can also use negative value as stride, to prints data in reverse order. SURA's  $\div$  12th<br>  $\qquad \qquad$  The<br>  $\qquad \qquad$  The<br>  $\qquad \qquad$ Pyt<br>  $\qquad \qquad$ Pyt<br>  $\qquad \qquad$ Pyt<br>
Exa www.Padasalai.Net SURA's  $\div$  7.<br>
- 7<br>
- 1<br>
- 1<br>
- 1<br>
F  $\mu$  - *Computer Science*  $\div$  INSTANT SUPPLEMENTARY EXAM - JUNE 2023<br>
fault value of stride is 1.<br>
1 takes the last value as n-1.<br>
1 also use negative value as stride, to<br>
data in reverse order.<br>  $>>$ str1="Welcome to lear

#### **Example :**

>>>str1="Welcome to learn Python"

#### $\gg$ >>print (str1[::-2])

**Output :**

nhy re teolW

**(OR)**

#### **(b) Inserting elements in a list using insert():**

- (i) append() function in Python is used to add more elements in a list. But, it includes elements at the end of a list.
- (ii) If you want to include an element at your desired position, you can use insert() function. The insert() function is used to insert an element at any position of a list. (b) Insertin<br>
(i) app<br>
mc<br>
ele<br>
(ii) If<br>
des<br>
fur<br>
ins (OR)<br>
ments in a list using insert():<br>
(output : [34,<br>
ements in a list. But, it includes<br>
at the end of a list.<br>
ant to include an element at your<br>
position, you can use insert()<br>
The inserts a index val<br>
ement at any pos (b) Inser<br>(i) a<br>r<br>e<br>(ii) I<br>c<br>f<br>i (OR)<br>
lements in a list using insert():<br>  $\begin{array}{c|c}\n\text{(OR)} & \text{(OR)} & \text{(OR)}\n\end{array}$ <br>
lements in a list. But, it includes<br>
elements in a list. But, it includes<br>
this at the end of a list.<br>
want to include an element at your<br>
lem

**Syntax :** 

List.insert (position index, element)

#### **37. (a) Characteristics of Database Management System**

#### **Example :**

- >>> MyList=[34,98,47,'Kannan', 'Gowrisankar',
- 'Lenin', 'Sreenivasan' ] >>> print(MyList)

[34, 98, 47, 'Kannan', 'Gowrisankar', 'Lenin', 'Sreenivasan'] <sup>7</sup><br>
47, Kannan', 'Gowrisankar',<br>
'Lenin', 'Sreenivasan' ]<br>
'annan', 'Gowrisankar', 'Lenin',<br>
'Sreenivasan']<br>
'Ramakrishnan') <sup>7</sup><br>
P8,47,'Kannan', 'Gowrisankar',<br>
'Lenin', 'Sreenivasan' ]<br>
()<br>
'Kannan', 'Gowrisankar', 'Lenin',<br>
'Sreenivasan']<br>
(3 'Pamakrishnan')

>>> MyList.insert(3, 'Ramakrishnan')

#### >>> print(MyList)

[34, 98, 47, 'Ramakrishnan', 'Kannan',

'Gowrisankar', 'Lenin', 'Sreenivasan']

- **Output :** [34, 98, 47, 'Ramakrishnan', 'Kannan',
	- 'Gowrisankar', 'Lenin', 'Sreenivasan']
- (i) In the above example, insert( ) function inserts a new element 'Ramakrishnan' at the index value 3, ie. at the 4<sup>th</sup> position. isankar', 'Lenin', 'Sreenivasan']<br>', 'Ramakrishnan', 'Kannan',<br>isankar', 'Lenin', 'Sreenivasan']<br>example, insert( ) function<br>element 'Ramakrishnan' at the<br>ei. at the 4<sup>th</sup> position.<br>g a new element in between the<br>nts, at a Wrisankar', 'Lenin', 'Sreenivasan']<br>47, 'Ramakrishnan', 'Kannan',<br>wrisankar', 'Lenin', 'Sreenivasan']<br>ve example, insert( ) function<br>v element 'Ramakrishnan' at the<br>3, ie. at the 4<sup>th</sup> position.<br>ing a new element in betwee
- (ii) While inserting a new element in between the existing elements, at a particular location, the existing elements shifts one position to the right.

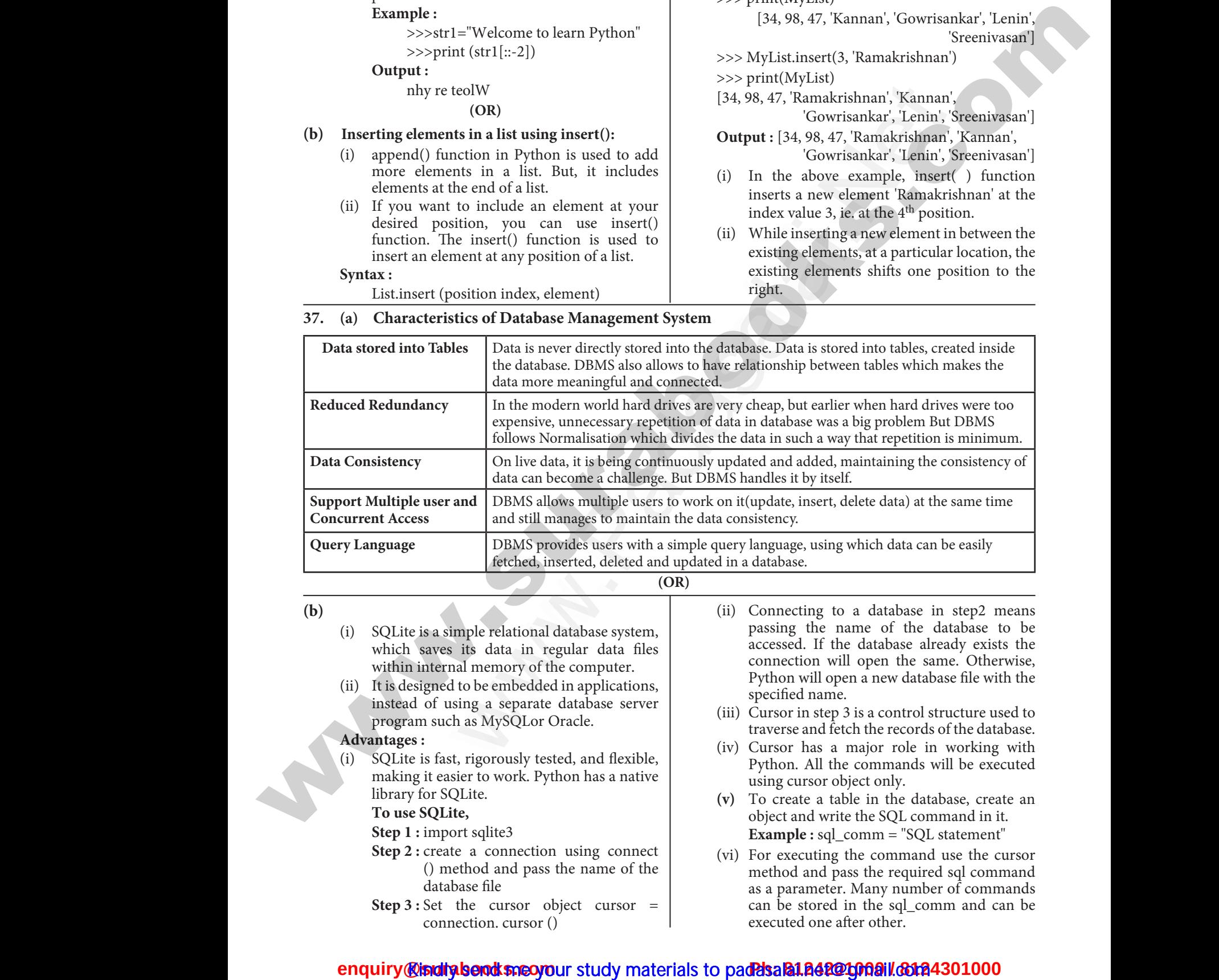

- **(OR)**
- **(b)** (i) SQLite is a simple relational database system, which saves its data in regular data files within internal memory of the computer. Query Langu<br>
(b)<br>
(i) SQ<br>
wh<br>
wit<br>
(ii) It is DBMS provides users with a simple query language.<br>
fetched, inserted, deleted and updated in a database.<br>
(OR)<br>
assimptional database system,<br>
aves its data in regular data files<br>
ternal memory of the computer.<br>
and to be Query Lan<br>
(b)<br>
(i)  $\xi$ <br>
(ii) I PBMS provides users with a simple query languare fetched, inserted, deleted and updated in a databa<br>
(OR) (ii) Conne<br>
exists a simple relational database system, and the passing<br>
saves its data in regular data files<br>
inter
	- (ii) It is designed to be embedded in applications, instead of using a separate database server program such as MySQLor Oracle.

#### **Advantages :**

(i) SQLite is fast, rigorously tested, and flexible, making it easier to work. Python has a native library for SQLite. Warranta<br>
(i) SQ<br>
ma<br>
lib<br>
To<br>
To<br>
Ste<br>
Ste<br>
Ste Fast, rigorously tested, and flexible,<br>
t easier to work. Python has a native<br>
or SQLite.<br>
(v) To creat<br>
object an<br>
mport sqlite3<br>
reate a connection using connect<br>
(vi) To creat<br>
biject an<br>
example<br>
method and pass the na www.Padasalai.Net We set the cursor object that the cursor of the cursor of the cursor of the cursor of the cursor of the cursor of the cursor of the cursor of the cursor of the cursor  $\begin{array}{c} \text{(iv)} \text{ Curson} \\ \text{cylinter} \text{cylinter} \end{array}$  (v) To create

#### **To use SQLite,**

- **Step 1 :** import sqlite3
- **Step 2 :** create a connection using connect () method and pass the name of the database file
- **Step 3 :** Set the cursor object cursor = connection. cursor ()
- (ii) Connecting to a database in step2 means passing the name of the database to be accessed. If the database already exists the connection will open the same. Otherwise, Python will open a new database file with the specified name. which data can be easily<br>
(a) a database in step2 means<br>
name of the database to be<br>
le database already exists the<br>
ll open the same. Otherwise,<br>
en a new database file with the mg which data can be easily<br>to a database in step2 means<br>name of the database to be<br>the database already exists the<br>will open the same. Otherwise,<br>open a new database file with the
- (iii) Cursor in step 3 is a control structure used to traverse and fetch the records of the database.
- (iv) Cursor has a major role in working with Python. All the commands will be executed using cursor object only.
- **(v)** To create a table in the database, create an object and write the SQL command in it. **Example :** sql\_comm = "SQL statement"
- (vi) For executing the command use the cursor method and pass the required sql command as a parameter. Many number of commands can be stored in the sql\_comm and can be executed one after other. major role in working with<br>e commands will be executed<br>bject only.<br>ble in the database, create an<br>te the SQL command in it.<br>comm = "SQL statement"<br>the command use the cursor<br>ass the required sql command<br>. Many number of co a major role in working with<br>the commands will be executed<br>object only.<br>table in the database, create an<br>rite the SQL command in it.<br>pl\_comm = "SQL statement"<br>ig the command use the cursor<br>pass the required sql command<br>er.

### <mark>@isiditaberadksneo yo</mark>ur study materials to pad<mark>?dsala1.842@1009il.@12</mark><br>. www.<mark>enquir</mark>e.com w<mark>wa.</mark><br>Net<mark>ona iliaafa</mark> 4301000 www.enqu ww.<mark>ww.padasa</mark>4301000<br>Network

# wandeline. Network wa.<br>Networks in the state of the state of the state of the state of the state of the state of the state of the state of the state of the state of the state of the state of the state of the state of the state of the state o

#### 8 Sura's *12th Std - Computer Science*  Instant Supplementary Exam - June 2023

- (vii) Any changes made in the values of the record should be saved by the commend "Commit" before closing the "Table connection".  $\begin{array}{c}\n 8 \\
 \hline\n \text{(vii) An} \\
 \text{shc} \\
 \text{bet} \\
 38. \text{ (a) } \text{Re} \\
 \text{Tho} \\
 \text{(i)} \\
 \text{(ii)}\n \end{array}$ SURA's  $\ast$  12th Std - Computer Science  $\ast$ <br>
nges made in the values of the record<br>
e saved by the commend "Commit"<br>
osing the "Table connection".<br>
CSV File Using Python :<br>
e two ways to read a CSV file.<br>
e the csv modul  $\begin{array}{c|cc}\n 8 & & & \\
 \hline\n & & (vii) & A \\
 & 8 & & \\
 & 8 & & \\
 & 1 & & \\
 & 38. & (a) & 1 \\
 & 1 & & \\
 & 0 & & \\
 & 0 & & \\
 \end{array}$ SURA's \* 12th Std - Computer Science<br>
nanges made in the values of the record<br>
le saved by the commend "Commit"<br>
closing the "Table connection".<br>
1 CSV File Using Python :<br>
let the commodule's reader function<br>
let the Dict
	- **38. (a) Read a CSV File Using Python :**
		- There are two ways to read a CSV file.
		- (i) Use the csv module's reader function
		- (ii) Use the DictReader class.

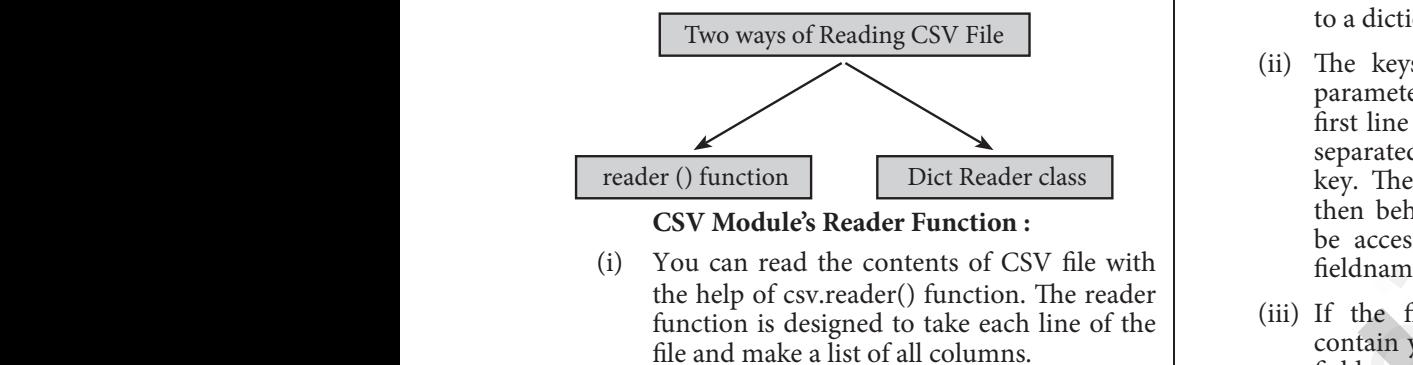

#### **CSV Module's Reader Function :**

- (i) You can read the contents of CSV file with the help of csv.reader() function. The reader function is designed to take each line of the file and make a list of all columns.
- (ii) Then, you just choose the column you want the variable data for. Using this function one can read data from csv files of different formats like quotes (" "), pipe (|) and comma  $($ , $).$ one<br>
for<br>
(,).<br>
The<br>
csv<br>
wh<br>
(iii) file<br>
the<br>
(iv) del<br>
the read data from csv files of different<br>like quotes (""), pipe (|) and comma<br>ax for csv.reader() is<br>reader a and Dic<br>reader a<br>mad Dic<br>reader a<br>mad Dic<br>reader a<br>while cs<br>while cs<br>work will<br>csv.Dict<br>work will<br>csv.Dict<br>fieldnam www.Padasalai.Net n read data from csv files of different<br>
is like quotes (" "), pipe (|) and comma<br>
ntax for csv.reader() is<br>
der(fileobject,delimiter,fmtparams)<br>
ject : passes the path and the mode of<br>
ter: an optional parameter containin

#### **The syntax for csv.reader() is**

csv.reader(fileobject,delimiter,fmtparams) where

- (iii) **file object :** passes the path and the mode of the file
- (iv) **delimiter:** an optional parameter containing the standard dilects like , | etc can be omitted.
- (v) **fmtparams :** optional parameter which help to override the default values of the dialects like skipinitialspace,quoting etc. can be omitted.

#### **Program :**

#importing csv

import csv

#opening the csv file which is in different location with read mode like<br>
om<br> **Pre**<br>
#import<br>
import<br>
import<br>
#openin<br>
with open<br>
with open pinitialspace,quoting etc. can be<br>
input\_fil<br>
iv<br>
w<br>
for row in inp<br>
print(dic<br>
csv file which is in different location<br>
l mode<br>
pyprg\sample1.csv', 'r',<br>
newline'=') as F:<br>
{'ItemNa'<br>
{'ItemNa' l<br>
c<br>
Himpo<br>
Himpo<br>
impon<br>
#open<br>
vith c<br>
with c kipinitialspace,quoting etc. can be<br>
d.<br> **am**:<br>
csv<br>
csv<br>
for row in ii<br>
csv<br>
for row in ii<br>
for row in iii<br>
for row in iii<br>
for row in iii<br>
for row in iii<br>
fit (Output :<br>
print(c<br>
cad mode<br>
c:\pyprg\sample1.csv', 'r',<br>
ne

with open('c:\pyprg\sample1.csv', 'r',

newline $=$ ') as F: #other way to open the file is  $f = (c:\\pmb{\text{yprg}})$ 

sample1.csv', 'r')

 $reader = csv.reader(F)$ 

# printing each line of the Data row by row for row in order were the three states of the three states of the three states of the states of the states of the states of the state of the state of the state of the state of the state of the state of the state of the state of the state o We did the trade of the test of the test of the test of the test of the test of the test of the test of the test of the test of the test of the test of the test of the test of the test of the test of the test of the test o

print(row)

F.close()

**Output :**

['SNO', 'NAME', 'CITY'] ['12101', 'RAM', 'CHENNAI'] NAME', 'CITY']<br>
Tylion to (ii) Python is<br>
w) (ii) Python is<br>
(iii) Python r<br>
(iv) Python r<br>
(iv) Python r<br>
(iv) Python r<br>
(iv) Python r<br>
(iv) Python c<br>
than that<br>
(v) In Pytho<br>
explicitly<br>
mPytho<br>
of any<br>
without and the s Contact (P)<br>
ach line of the Data row by row<br>
rder (ii) Pythor<br>
(iii) Pythor<br>
(iii) Pythor<br>
(iii) Pythor<br>
(iii) Pythor<br>
(iii) Pythor<br>
(iii) Pythor<br>
(iv) Pythor<br>
than th<br>
(v) In Pyth<br>
explici<br>
explici<br>
(vi) In Pyth<br>
explici

#### ['12102', 'LAVANYA', 'TIRUCHY'] ['12103', 'LAKSHMAN', 'MADURAI'] **Reading CSV File Into A Dictionary :**

- (i) To read a CSV file into a dictionary can be done by using DictReader method of csv module which works similar to the reader() class but creates an object which maps data to a dictionary. T SUPPLEMENTARY EXAM - JUNE 2023<br>
ANYA', 'TIRUCHY']<br>
SHMAN', 'MADURAI']<br>
File Into A Dictionary :<br> *I* file into a dictionary can be<br>
g DictReader method of csy<br>
works similar to the reader()<br>
es an object which mans data NANYA', 'TIRUCHY']<br>
WANYA', 'TIRUCHY']<br>
KSHMAN', 'MADURAI']<br> **We File Into A Dictionary :**<br>
SV file into a dictionary can be<br>
ing DictReader method of csy<br>
ch works smaller to the reader()<br>
the smaller to the reader()
- (ii) The keys are given by the fieldnames as parameter. DictReader works by reading the first line of the CSV and using each comma separated value in this line as a dictionary key. The columns in each subsequent row then behave like dictionary values and can be accessed with the appropriate key (i.e. fieldname). **Encyrity the surabook of the surabook of the surabook of the surabook of the surabook of the Christian Christian Christian Christian Christian Christian Christian Christian Christian Christian Christian Christian Christi** We adding CSV File<br>
(ii) The keys are given by the function and the content of CSV and using<br>
first line of the CSV and using sparaated value in this line as A<br>
seader Function .<br>
We were the columns in each subsequent wi given by the hetenames as<br>tReader works by reading the<br>e CSV and using each comma<br>e in this line as a dictionary<br>mns in each subsequent row<br>ke dictionary values and can<br>ith the appropriate key (i.e.<br>ow of your CSV does not DictReader works by reading the<br>DictReader works by reading the<br>the CSV and using each comma<br>lue in this line as a dictionary<br>lumns in each subsequent row<br>like dictionary values and can<br>with the appropriate key (i.e.<br>row o
	- (iii) If the first row of your CSV does not contain your column names, you can pass a fieldnames parameter into the DictReader's constructor to assign the dictionary keys manually.
	- (iv) The main difference between the csv.reader() and DictReader() is in simple terms csv. reader and csv.writer work with list/tuple, while csv.DictReader and csv.DictWriter work with dictionary. csv.DictReader and csv.DictWriter take additional argument fieldnames that are used as dictionary keys. rence between the csv.reader()<br>er() is in simple terms csv.<br>v.writer work with list/tuple,<br>tReader and csv.DictWriter<br>ctionary. csv.DictReader and<br>take additional argument<br>t are used as dictionary keys.<br>Reading "sample8.cs Ference between the csv.reader()<br>ader() is in simple terms csv.<br>csv.writer work with list/tuple,<br>bictReader and csv.DictWriter<br>dictionary. csv.DictReader and<br>eer take additional argument<br>hat are used as dictionary keys.<br>e

**For Example** Reading "sample8.csv" file into a dictionary

import csv

filename = 'c:\pyprg\sample8.csv'

input\_file =csv.

DictReader(open(filename,'r'))

for row in input\_file:

print(dict(row))  $\#$ dict() to print data

#### **Output :**

{'ItemName ': 'Keyboard ', 'Quantity': '48'} France, Theorem (filename, 'r'))<br>
a:<br>
(theorem (filename, 'r'))<br>
(theorem of the same of the "Keyboard", 'Quantity': '48'}<br>
(Monitor', 'Quantity': '52'}<br>
(Mouse ', 'Quantity': '20'} Sonty DictReader (open (filename,'r'))<br>
file:<br>
ww) #dict() to print data<br>
': 'Keyboard ', 'Quantity': '48'}<br>
': 'Monitor', 'Quantity': '52'}<br>
': 'Mouse ', 'Quantity': '20'}

{'ItemName ': 'Monitor', 'Quantity': '52'}

{'ItemName ': 'Mouse ', 'Quantity': '20'}

#### **(OR)**

#### **(b) Features of Python:**

- (i) Python uses Automatic Garbage Collection.
- (ii) Python is a dynamically typed language.
- (iii) Python runs through an interpreter.
- (iv) Python code tends to be 5 to 10 times shorter than that written in C++.
- (v) In Python, there is no need to declare types explicitly.
- (vi) In Python, a function may accept an argument of any type, and return multiple values without any kind of declaration beforehand. manically typed language.<br>
namically typed language.<br>
rrough an interpreter.<br>
ends to be 5 to 10 times shorter<br>
en in C++.<br>
rre is no need to declare types<br>
nction may accept an argument<br>
and return multiple values<br>
and of Automatic Garbage Conection.<br>Iynamically typed language.<br>through an interpreter.<br>tends to be 5 to 10 times shorter<br>itten in C++.<br>here is no need to declare types<br>function may accept an argument<br>e, and return multiple value

<sup>\*\*\*\*\*</sup>